## **Migration de MQ V7.1 à MQ V9**

12/06/2017

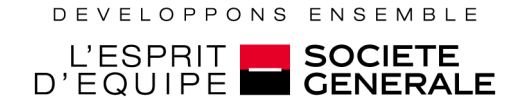

Version actuelle est MQ V 7.1 , fin de support 11/2017

2 possibilités d'évolution V8 ou V9 ?

le retour arrière V9 / V7.1 étant possible, choix de migrer de V7.1 vers V9

**► 2 modes de distribution CD ou LTSR ?** 

La méthode CD ne permettant pas le retour arrière de V9 vers V7.1 , nous avons retenu la distribution LTSR

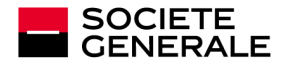

## **Migration (1/2)**

≻1er déploiement en développement en MQ V9 niveau de maintenance PUT1702

Plantage récursif : RC 2195 et abend 0C4 (dans le cas de messages report avec entête RFH2)

→ décrit dans l'apar PI77411 .( http://www-<br>01 ibm com/support/docyjew wss?uid=swc 01.ibm.com/support/docview.wss?uid=swg1PI77411 )

et corrigé par UI46723 (PUT1705)

 $\rightarrow$  le déploiement en développement a repris avec le niveau de maintenance<br>PUT1705 PUT1705

Consommation mémoire importante . Provoqué par l'interface Mainview.

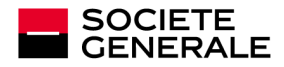

## **Migration (2/2)**

- Ce qui a été validé
	- Retour arrière V9/V7.1 a été utilisé à plusieurs reprises (préciser OPMODE=(COMPAT,900) dans CSQ6SYSP)
	- Exits de sécurité et exits messages
	- Interface avec CICS TS 5.2
	- Interface avec IMS V13 (mode explicite et mode OTMA)
	- Java Batch MQ
	- Qplex et cluster avec des MQ de différents niveaux (V7 et V9)

Reste à valider : WAS Z/os / MQ

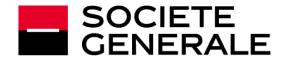